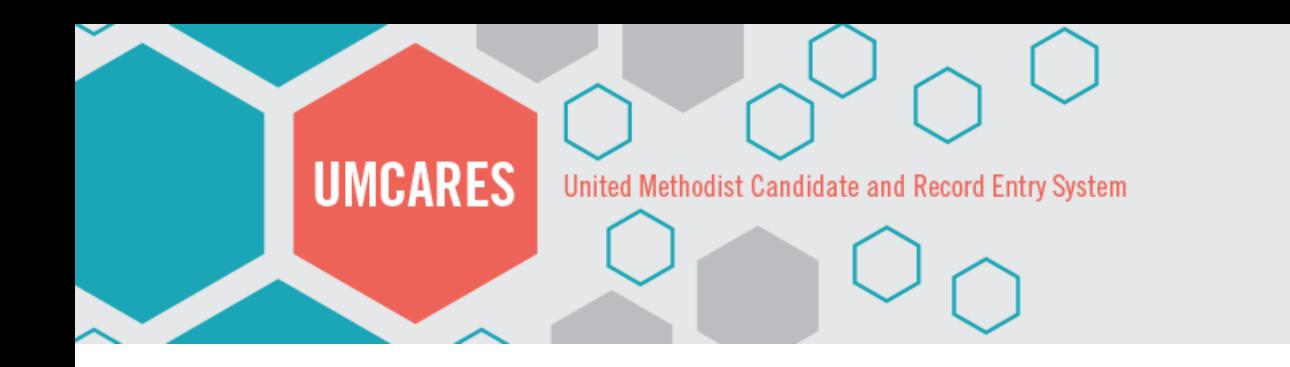

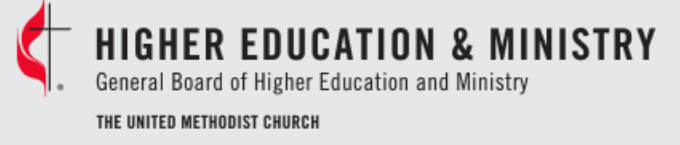

# UMCARES: The Audit System

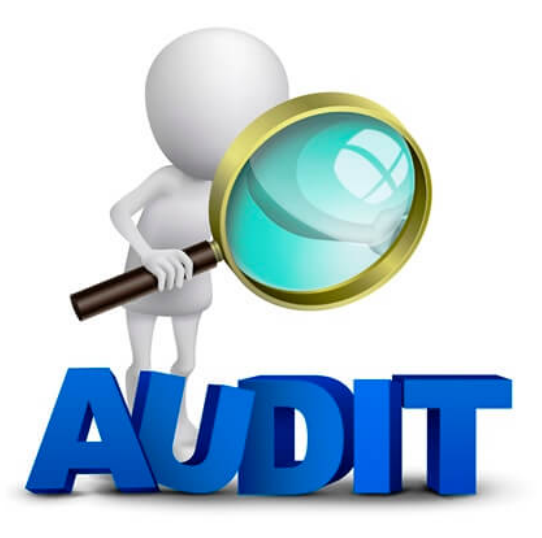

United Methodist Candidate and Record Entry System

#### **Audit System: Overview**

**UMCARES** 

- Audits can be run on every screen within a profile
- They can only be run on profile's that you have the right to view
- Activity can be filtered by a date range

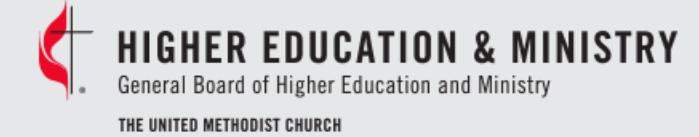

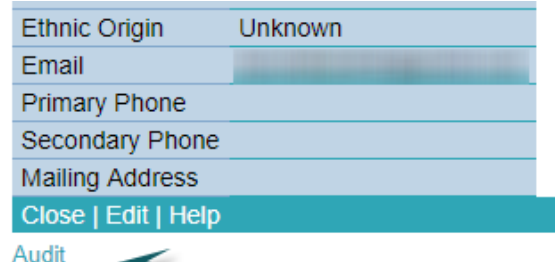

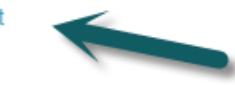

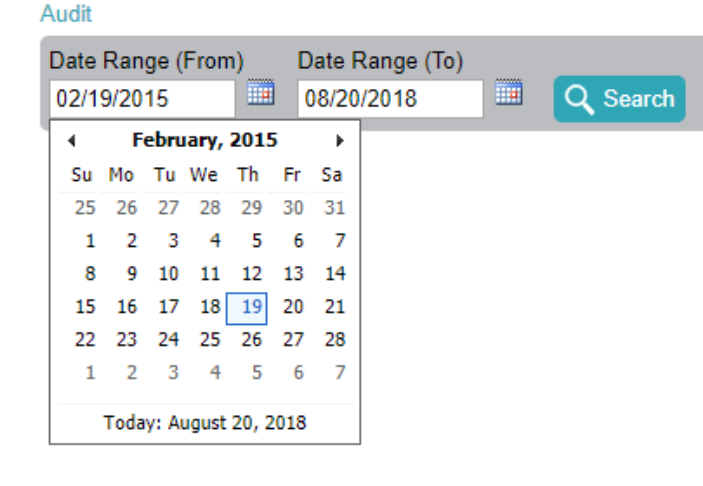

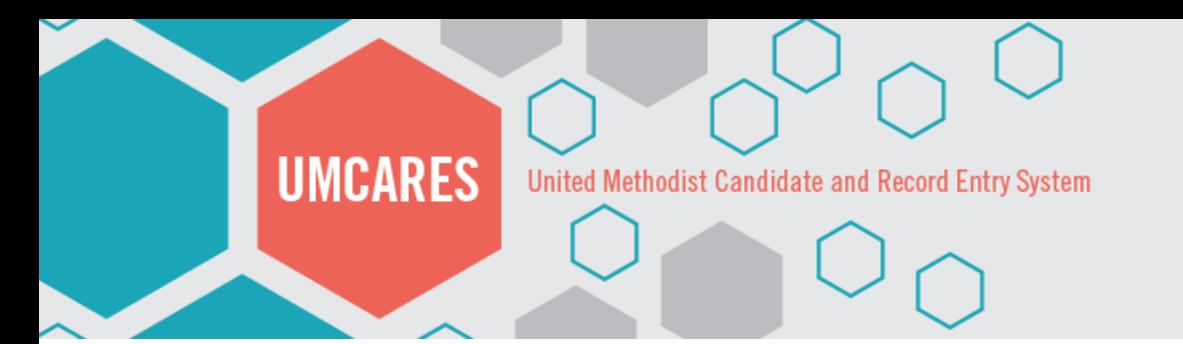

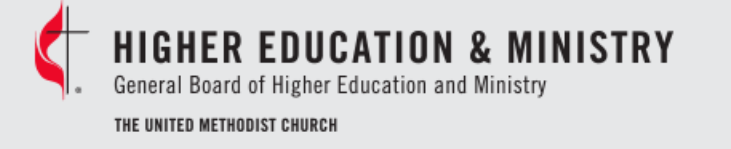

#### **Audit System: Interpreting Results**

- **Initiated**  the date the change was made
- **Initiated By** Who made the change
- **Audit** What change was made

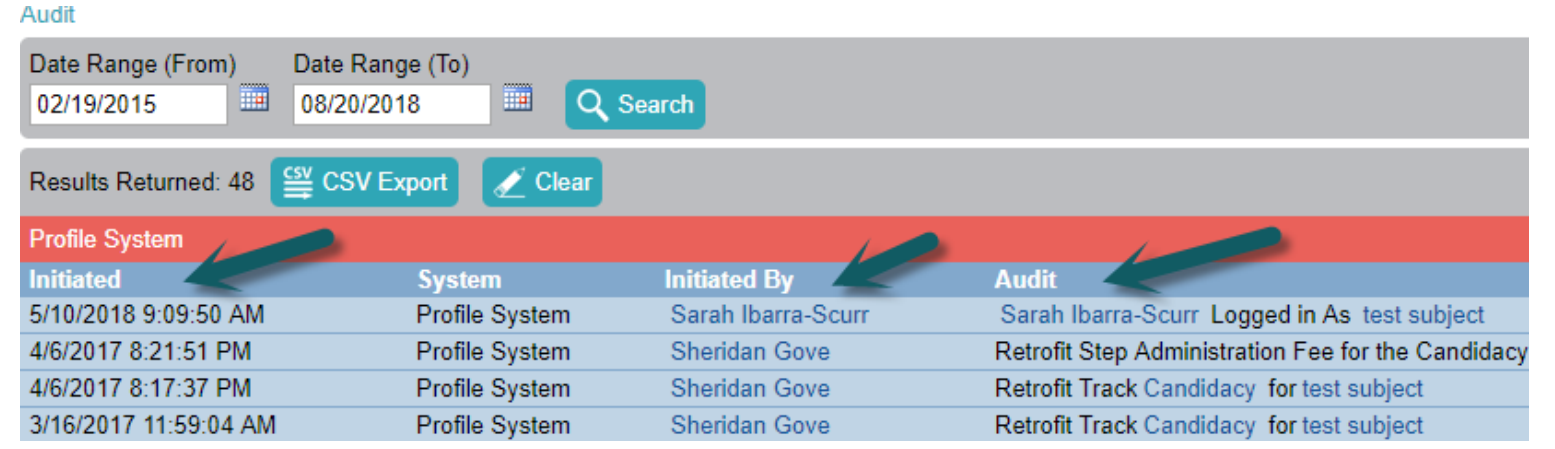

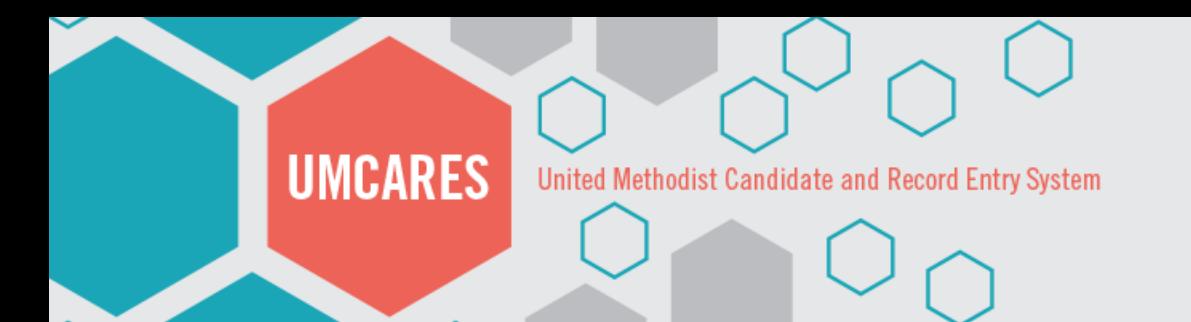

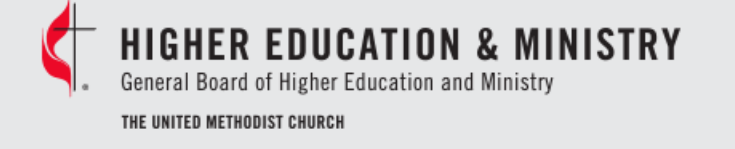

#### **Audit System: Interpreting Results**

• Audits performed on the profile page will show results for any page in the record.

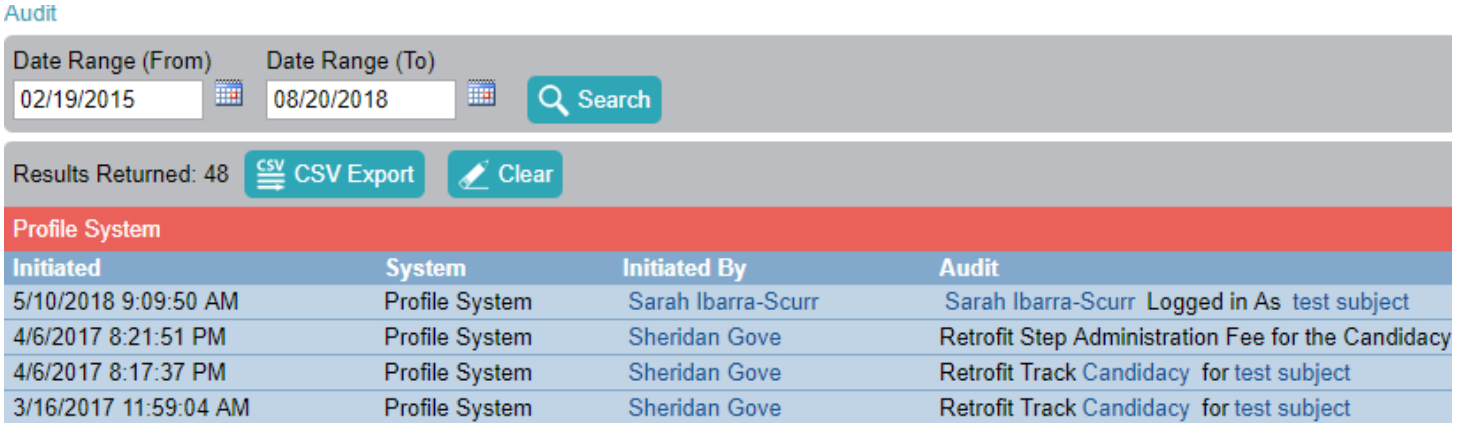

• Audits performed in a track will show results for that track only.

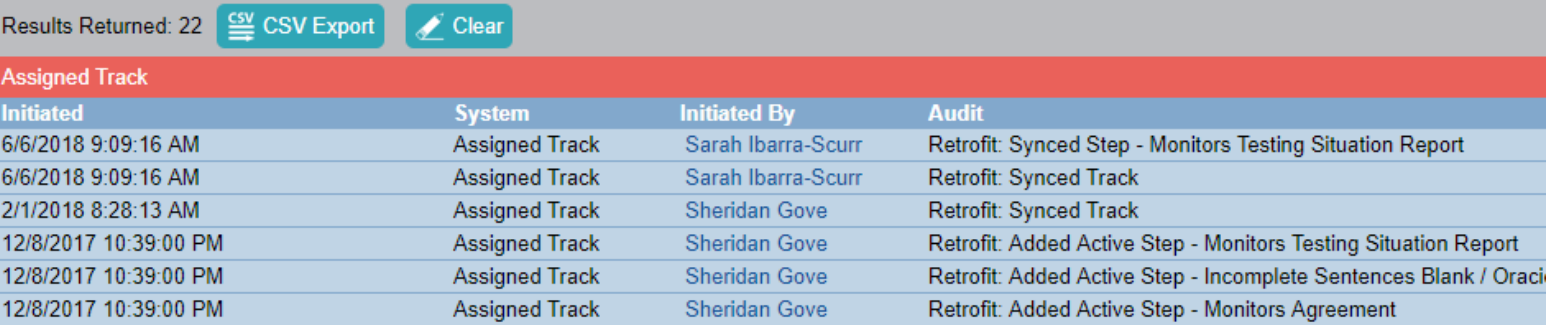

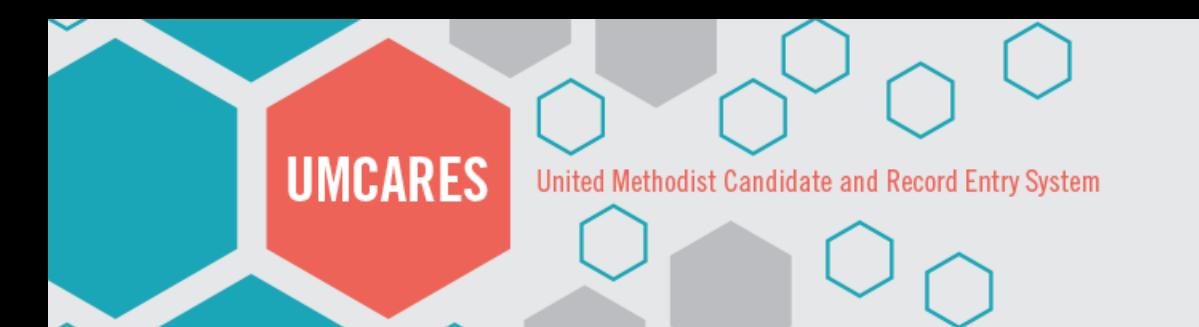

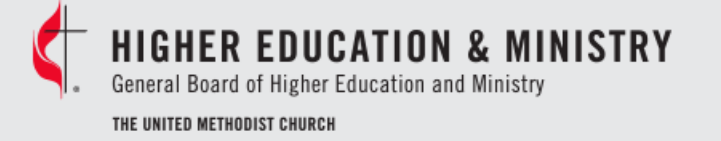

#### **Audit System: Exporting and Closing**

• To export the audit history click on **CSV Export**

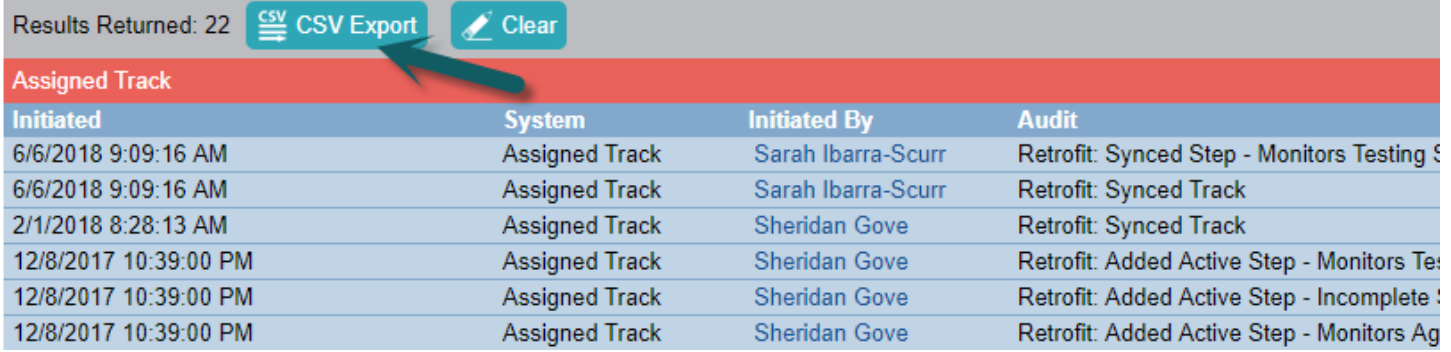

• To close an audit click on **Clear**

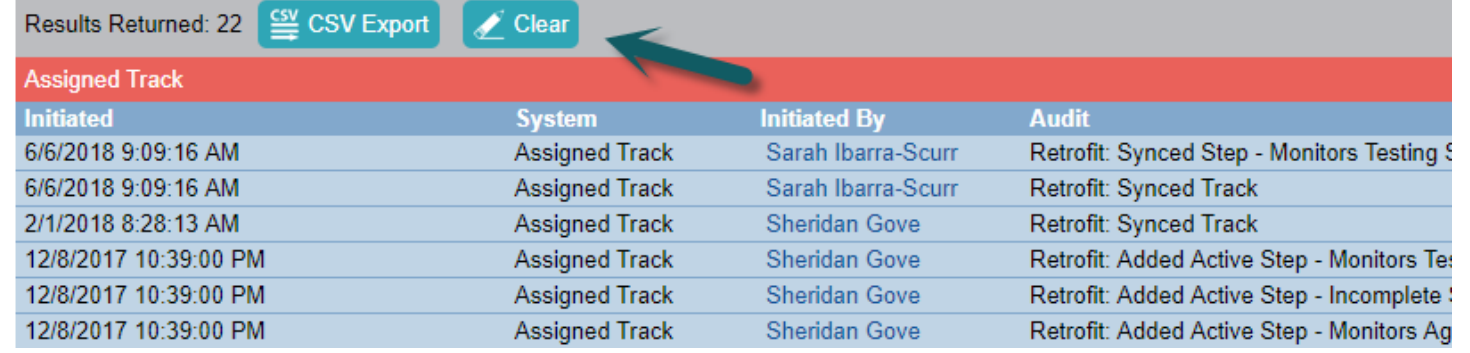

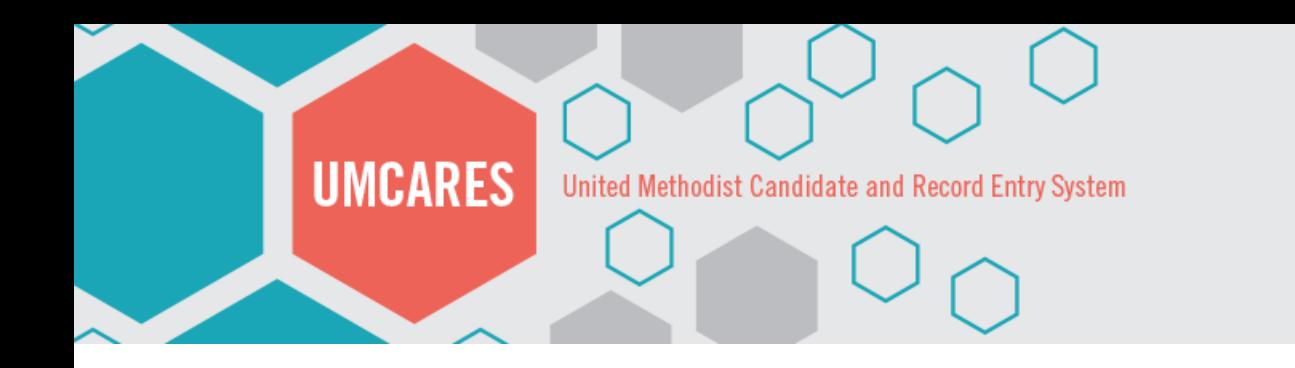

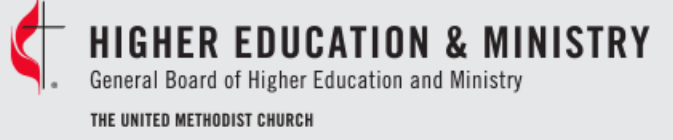

## Questions?

### Contact US candidacy@gbhem.org 615-340-7374